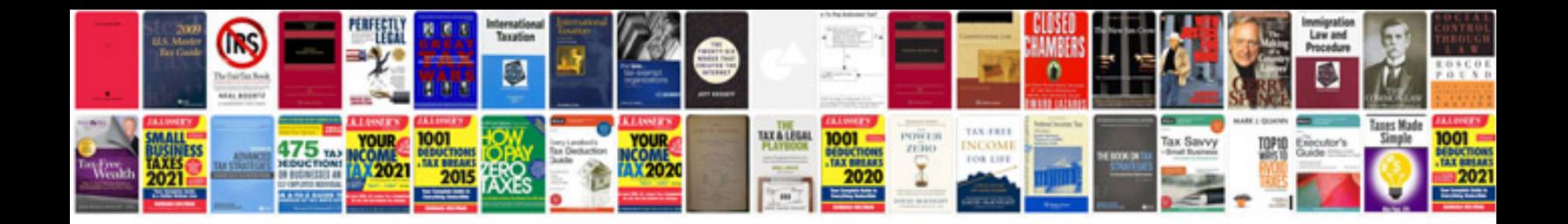

**Th350 rebuild manual**

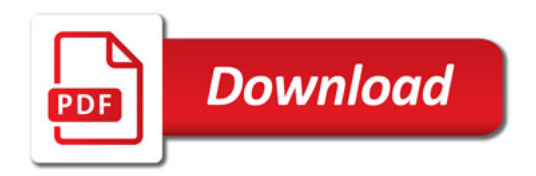

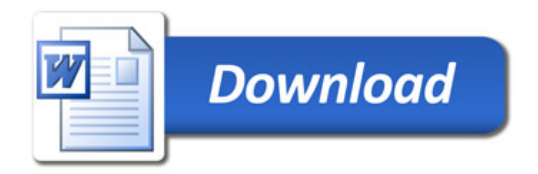